tmt's math page 1

## ◆ 0*.*2[10 進数] = 0*.*00110011 *. . .*[2 進数] になるのはなぜ?◆

「1001 *÷* 11、余りはいくつ?(計算機での話)」で 2 進数の話題がでました。そのときの脚注に

1 5 は 10 進数では有限小数 0*.*2 ですが、

2 進数では 0*.*00110011 *. . .* と無限循環小数になる *. . .*

という文がありました。気に留めた人はいるでしょうか。同じ数なのに 10 進数では割り切れて 2 進数だと割 り切れないのは変ですね。

そもそも私たちが自然に身につけている 10 進法とはどういうものでしょうか。0~9 までの 10 種類の数字 を使うから 10 進法である、というのは簡便な言い方に過ぎません。正確には「10 進法だからこそ 10 種類の 数字しか使えない」のです。

私たちが何気なく使う数には「位取り」がなされています。つまり「913」は「9, 1, 3」ではなく「9 百 1 十 3」です。もし位取りがなければ、大きな数が必要になるたびに新たな数字(または記号)が必要になってしま います。10 進法の位取りは「10 を一束にして一つ上の位にまわす」ことになっています。そのため 1~9 ま での数字を使い切ったら、次は 10 を一束にして上の位へまわさなくてはならないので、9 から先の数字を使 うわけにいかないのです。先ほど 10 種類の数字しか使えないと言ったのはそういう理由からです\*1。

では実際の 10 進法の仕組みを述べましょう。

一の位には空位の 0 と 1~9 の数字が使えます。しかし一の位に 9 まで使った次は、それを 10 の束にして 十の位にまわさなくてはなりません。十の位ではその束に対して空位の 0 と 1~9 の数字が使えます。そこ で十の位に 9 まで使った次は、それを 10 の束にして百の位にまわさなくてはなりません。十の位にはすで に一の位から 10 の束がまわってきているので、百の位には 10 *×* 10 の束がまわります。そしてその束に対し て空位の 0 と 1~9 の数字が使えます。そこで百の位に 9 まで使った次は、それを 10 の束にして千の位にま わさなくてはなりません。百の位にはすでに十の位から 10 *×* 10 の束がまわってきているので、千の位には 10 *×* 10 *×* 10 の束がまわります。そして *. . .* 。

どうもことばで書くと長々となりますが、10 進法の仕組みは

*. . .* 千の位 百の位 十の位 一の位  $\ldots$   $\boxed{a_3}$  10<sup>3</sup>  $\boxed{a_2}$  10<sup>2</sup>  $\boxed{a_1}$  10  $\boxed{a_0}$ 

<sup>\*1</sup> 一般に *<sup>n</sup>* 進法は (*<sup>n</sup> <sup>−</sup>* 1) 種類の数字と空位の(位取りの)<sup>0</sup> を使います。ちなみに <sup>16</sup> 進法では空位の <sup>0</sup> の他に <sup>15</sup> 種類の数字が 必要です。そこで 9 の次の数字に A, B, C, D, E, F を使うのです。

tmt's math page 2

ということです。*a*<sup>0</sup> や *a*<sup>1</sup> の部分に 0~9 のどれか一つの数字が入って何桁かの数ができあがるのです。これ らすべてをひっくるめたのが私たちが使う数ですから、10 進数は一般式で

$$
a_{n-1} \dots a_1 a_0 = 10^{n-1} a_{n-1} + \dots + 10a_1 + a_0
$$

と書ける数なのです。具体的には 913 なら

$$
913 = 900 + 10 + 3
$$

$$
= 102 \cdot 9 + 10 \cdot 1 + 3
$$

のことなのです。

この書き方を見ると、桁が一つ上がるごとに束が 10 倍ずつ大きくなっています。それなら逆に、桁が一つ 下がるごとに束が  $\frac{1}{10}$  倍ずつ小さくなるわけですから、一の位の下には  $\frac{1}{10}$ 、 $\frac{1}{10^2}$  の束があるはずです。これ がいわゆる小数点以下の数ということです。一般式では

$$
a_{n-1} \dots a_1 a_0 \dots b_1 b_2 \dots = 10^{n-1} a_{n-1} + \dots + 10a_1 + a_0 + 10^{-1} b_1 + 10^{-2} b_2 + \dots
$$

と書けるのです。具体的には 123*.*45 は

$$
123.45 = 10^2 \cdot 1 + 10 \cdot 2 + 3 + 10^{-1} \cdot 4 + 10^{-2} \cdot 5
$$

です。当たり前といえば当たり前です。実は 2 進法もこれと同じ仕組みなので、結論から言うとこの章の題も 当たり前のことにすぎません。続けましょう。

2 進法は「2 を一束にして位取りする」表記法です。10 進法的に式にすると

$$
a_{n-1} \dots a_1 a_0 \dots b_1 b_2 \dots = 2^{n-1} a_{n-1} + \dots + 2a_1 + a_0 + 2^{-1} b_1 + 2^{-2} b_2 + \dots
$$

です。これは 2 進数ですから各位の *a<sup>k</sup>* や *b<sup>k</sup>* に使える数字は 0 か 1 だけであることに注意してください。具 体的には 2 進数の 110*.*011 なら

$$
110.011 = 22 \cdot 1 + 2 \cdot 1 + 0 + 2-1 \cdot 0 + 2-2 \cdot 1 + 2-3 \cdot 1
$$
  
= 4 + 2 + 0 + 0 + 0.25 + 0.125  
= 6.375

となって、10 進数の 6*.*375 のことなのです。

それなら逆に 10 進数の 6*.*375 を 2 進数に書き直すにはどうすればよいでしょうか。整数部分の 6 につい ては

$$
\begin{array}{c}\n2 \text{ ) } \frac{6}{3} \\
2 \text{ ) } \frac{3}{1} \dots 0\n\end{array}
$$

tmt's math page 3

のように 2 で割ったときの商と余りを書き出していき、商が 1 になったところで計算を終了します。そして商 の 1 を先頭にして順に余りを拾えば 2 進数の 110 となります。この理屈は

$$
6 = 22 \cdot 1 + 2 \cdot 1 + 0
$$

$$
= 2(2 \cdot 1 + 1) + 0
$$

だから 2 で割れば商が (2 *·* 1 + 1) で余りは 0 。その商 (2 *·* 1 + 1) <sup>は</sup>

$$
2 \cdot 1 + 1 = 2(1) + 1
$$

だから 2 で割れば商が (1) で余りは 1。最後に商の (1) だけが浮き出ます。実は次々と 2 で割って余りを出す 作業は、2 *<sup>k</sup>a<sup>k</sup>* の *a<sup>k</sup>* を次々浮き出させる作業なのです。

そういうことなら小数点以下も次々に 2 *−k b<sup>k</sup>* の *b<sup>k</sup>* を浮き出させればよいことになります。そのためには 次々と 2 を掛けていき、小数点の左に浮いてきた数を拾えばよいでしょう。実際には

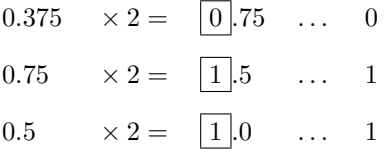

までやれば小数点以下が 0 になり、もう 2 倍する必要はないのでこれで終わりです 2 で割って余りを出すと きは一の位から数が浮き出ましたが、この場合は小数第 1 位から数が浮き出るので、拾う順は浮き出た順に 「011」です。

これでようやく 0*.*2 を 2 進数で表す準備ができました。いまと同じように 2 倍ずつしていき浮き出た数を 拾っていきましょう。

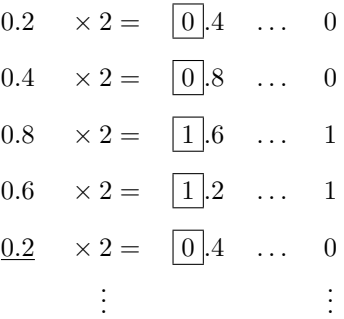

までやってみるとすぐに気づくはずです。はじめの 0.2 が再び現れました。ということはこの先は同じことの 繰り返しになるわけです。つまり 0*.*2 は 2 倍ずつを繰り返しても決して 1*.*0 が現れて終了することはないので す。だから 10 進数で有限小数で表せる 0*.*2 が、2 進数では無限循環小数になってしまうのです。